### **INFORMÁTICA PARA ENGENHARIA**

### **FILAS E PILHAS**

**UM USO DIFERENTE DAS LISTAS** 

Prof. Dr. Daniel Caetano

 $2019 - 1$ 

## Objetivos

- Compreender os conceitos de filas e pilhas
- Compreender como as listas são usadas para sua implementação

• **Estudar para a prova!**

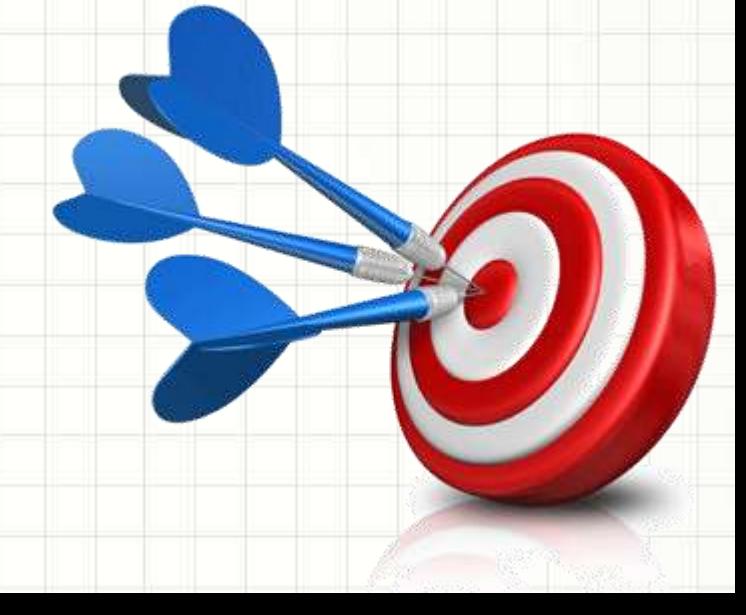

## Material de Estudo

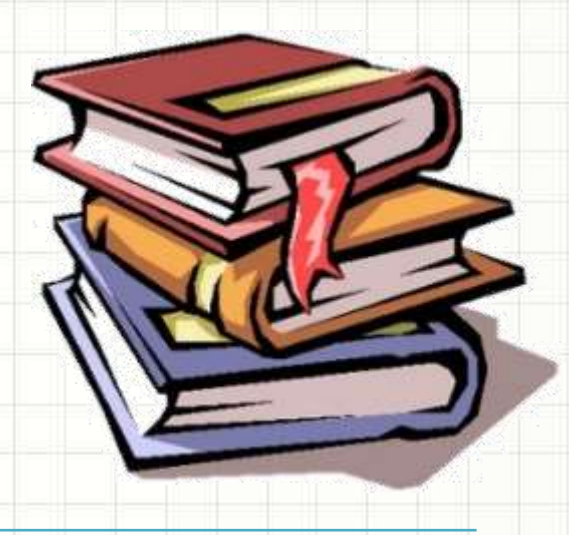

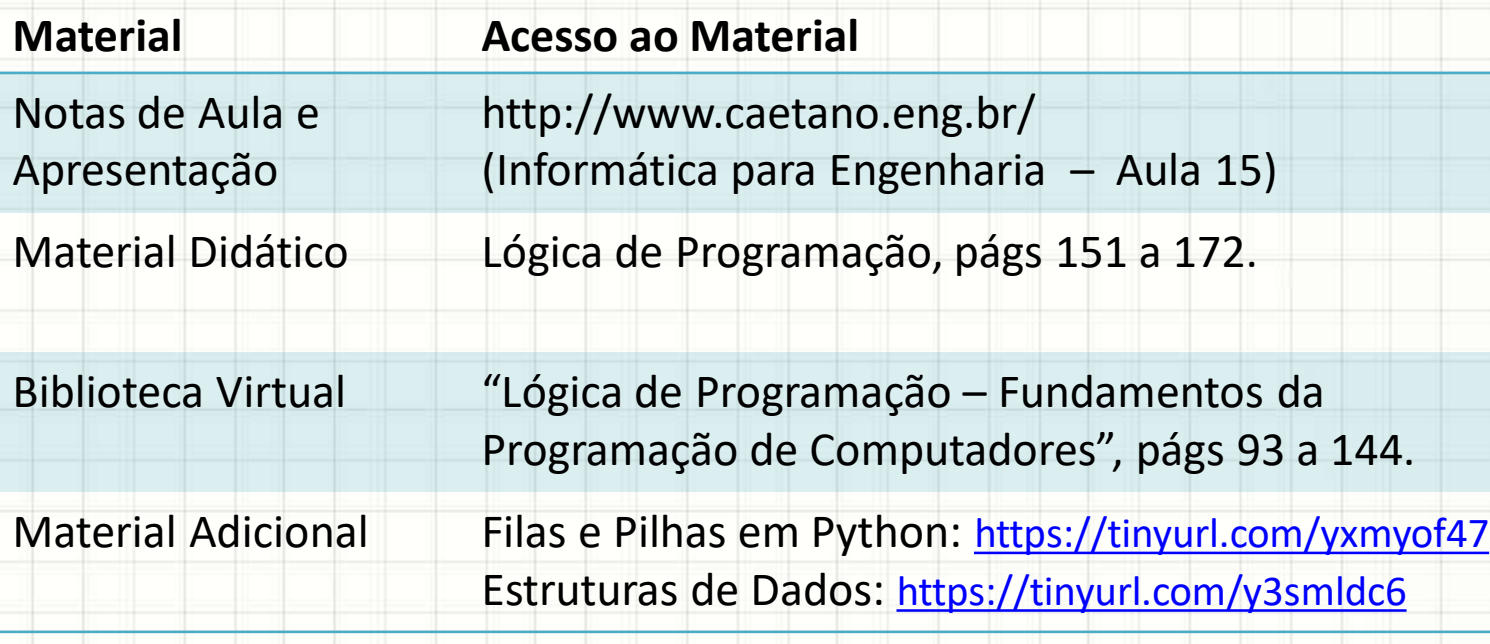

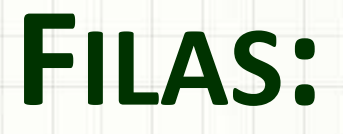

LISTAS COM REGRAS CLARAS PARA ENTRADA E SAÍDA

ر

۔

- É comum: ordem de entrada → saída
- Exemplo: fila do banco

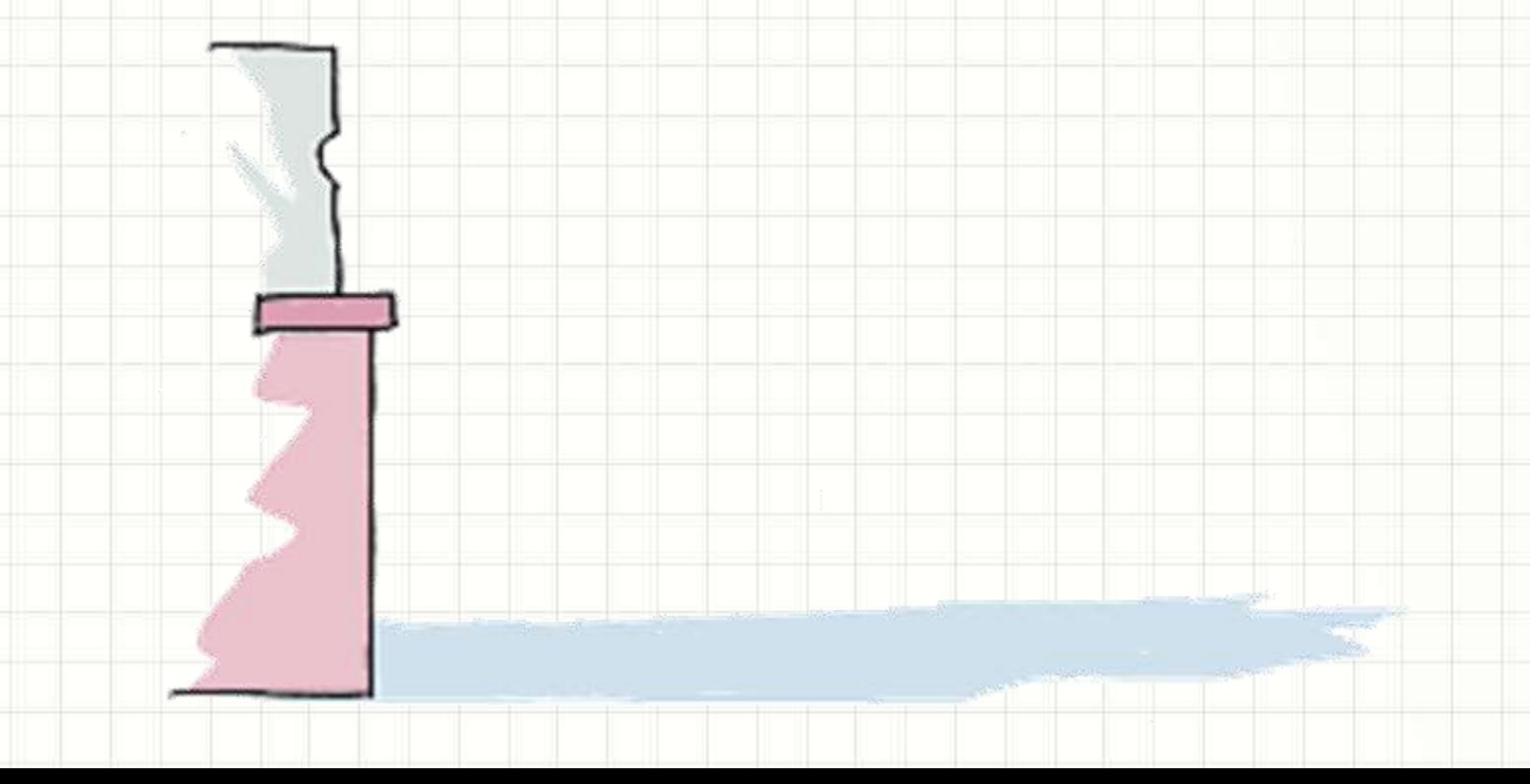

- É comum: ordem de entrada  $\rightarrow$  saída
- Exemplo: fila do banco

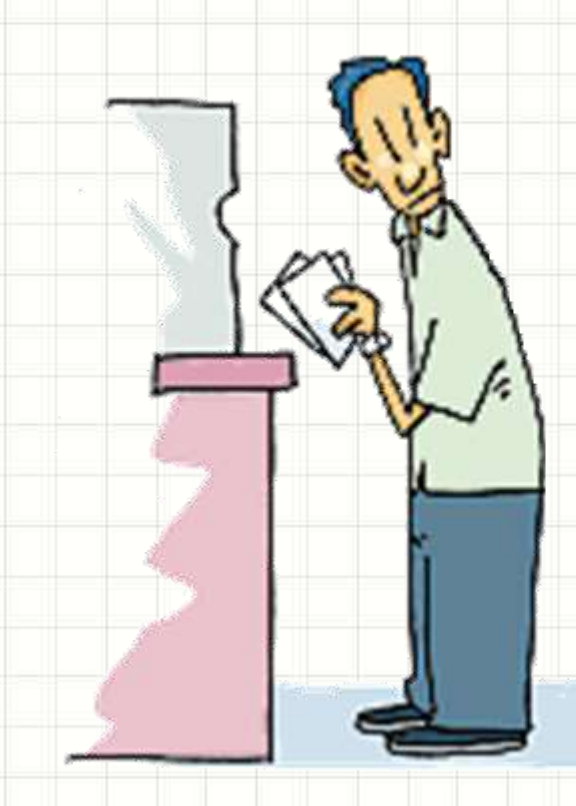

- É comum: ordem de entrada  $\rightarrow$  saída
- Exemplo: fila do banco

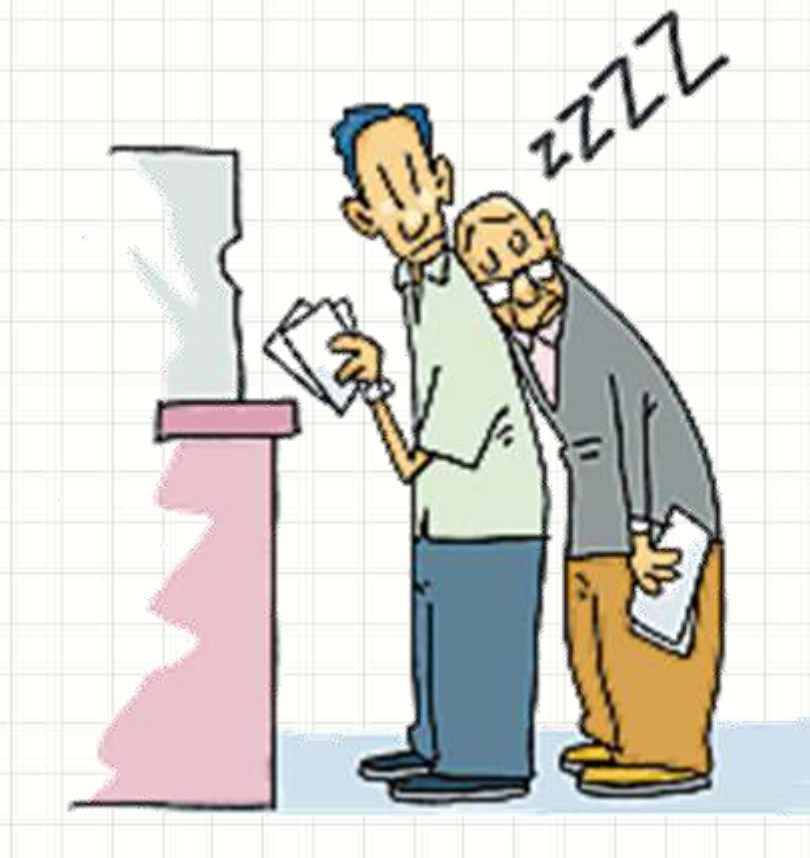

- É comum: ordem de entrada  $\rightarrow$  saída
- Exemplo: fila do banco

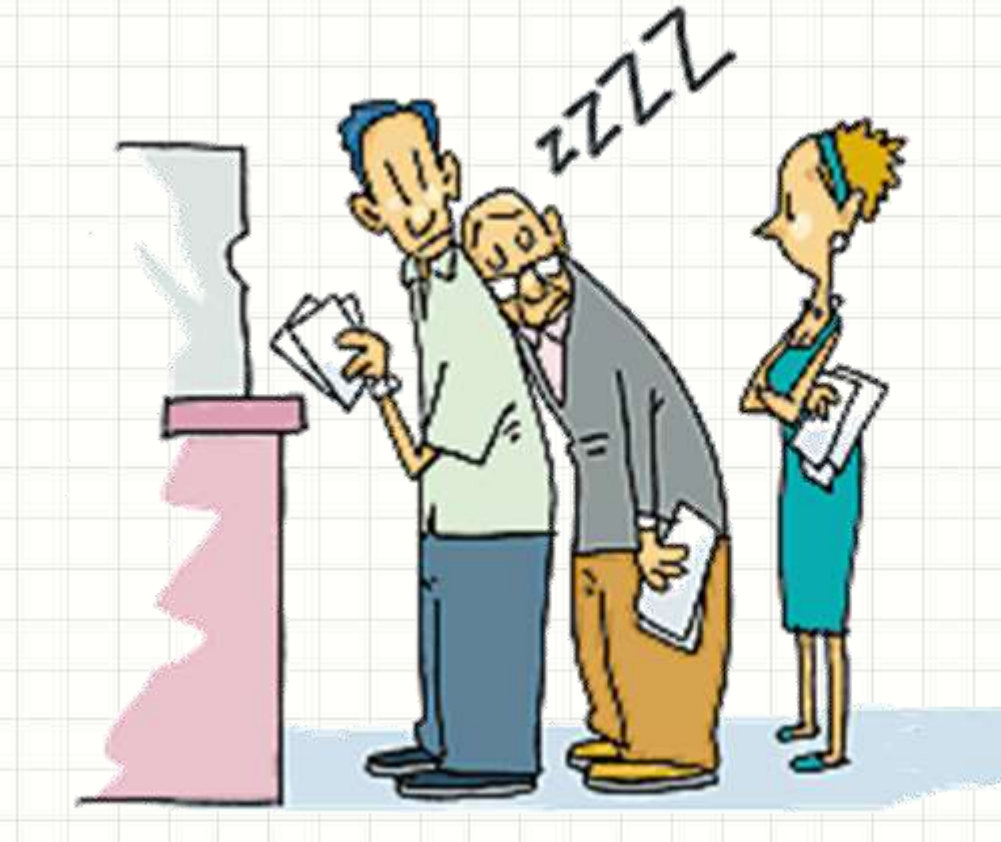

- É comum: ordem de entrada → saída
- Exemplo: fila do banco

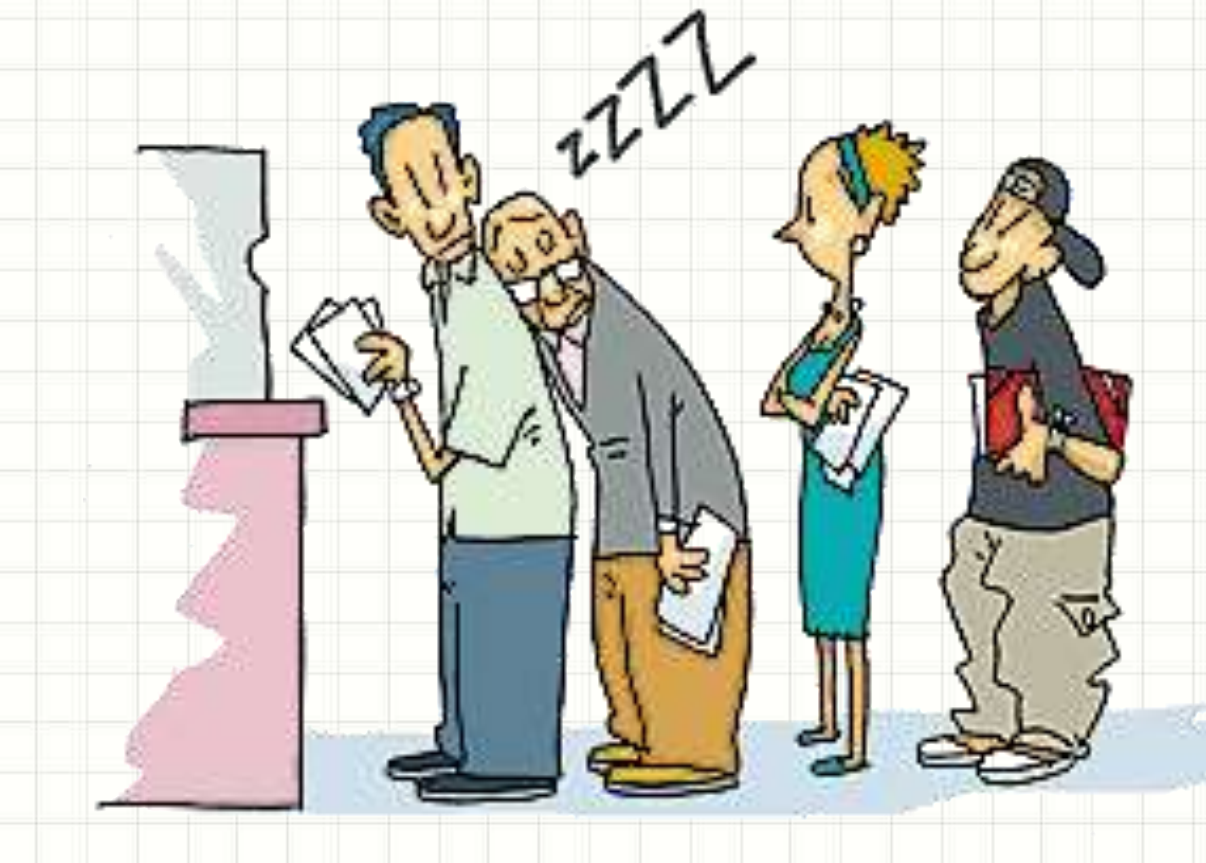

**FIFO**: First In First Out

- É comum ordem de entrada → saída
- Exemp<sup>Atendimento anco</sup>

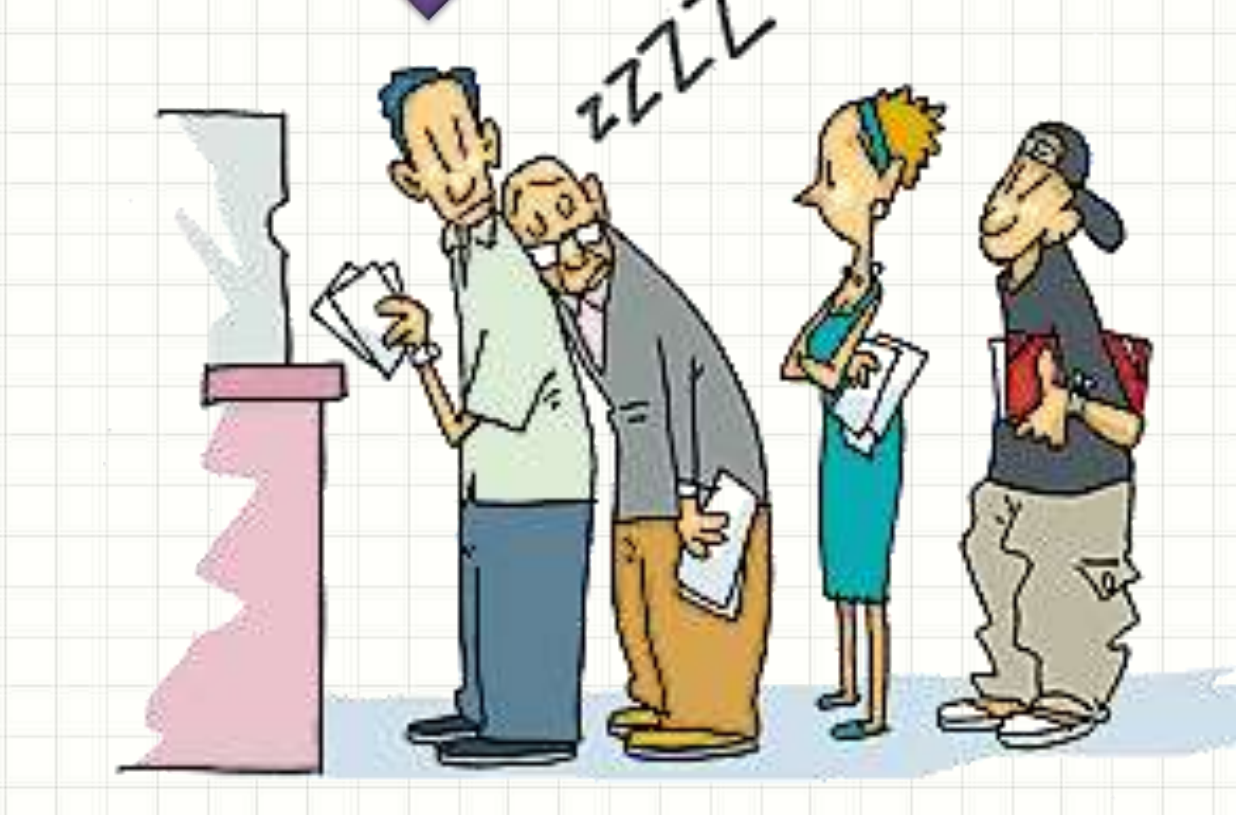

- É comum: ordem de entrada → saída
- Exemplo: fil<sup>Atendimento</sup>

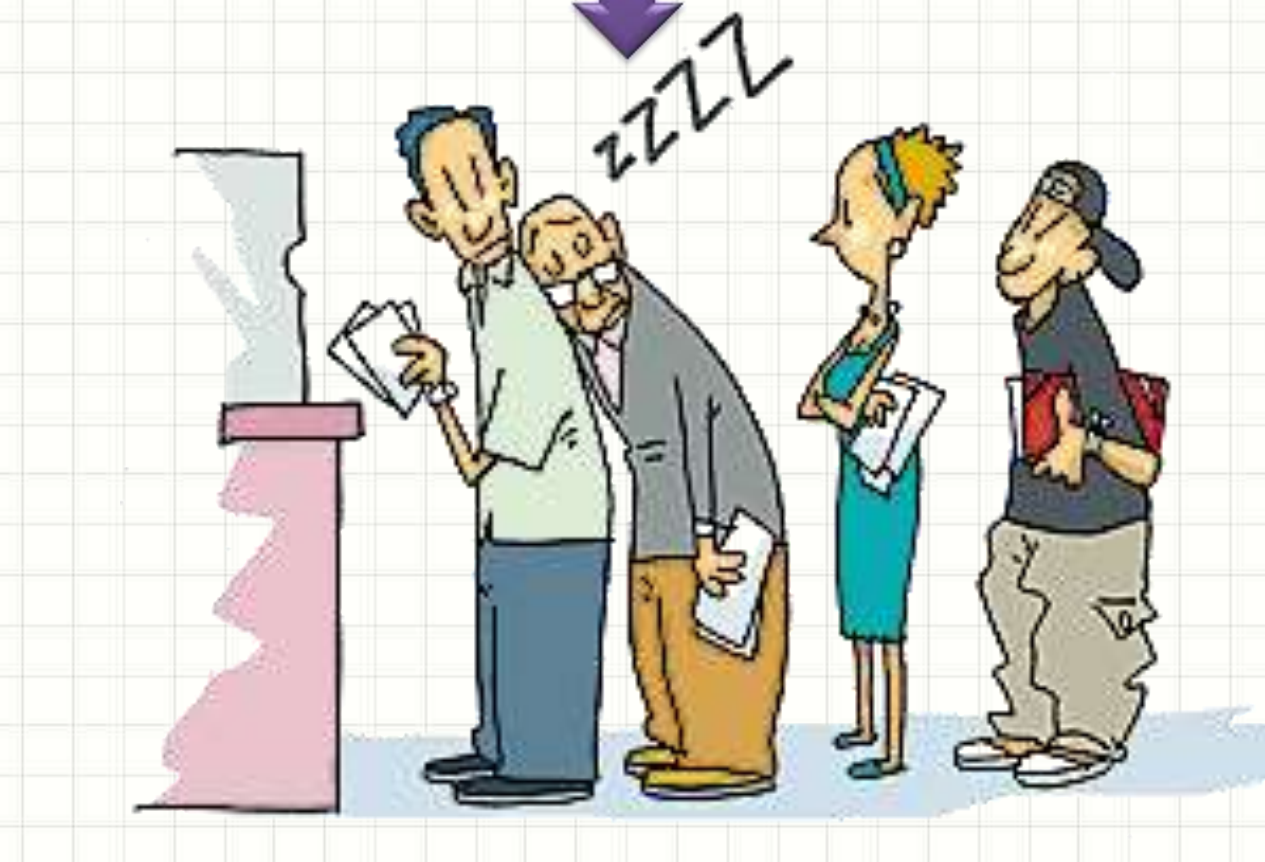

• É comum: ordem de entrada → saída

un

• Exemplo: fila do ba

• É comum: ordem de entrada  $\rightarrow$  saída

 $\hat{v}$ 

• Exemplo: fila do banco **Atendimento** 

### Muito usada em simulações

### Implementando Filas

- Comandos append() e pop(0)
	- Observe o uso:

#### **aula15ex01.py**

# Pessoas chegando na fila e sendo atendidas fila =  $[$ ] fila.append("Alberto") # Chegou Alberto fila.append("Fernanda") # Chegou Fernanda print( fila.pop(0) ) # Alberto foi atendido fila.append("Renato") # Chegou Renato print( fila.pop(0) ) # Fernanda foi atendida print( fila.pop(0) ) # Renato foi atendido

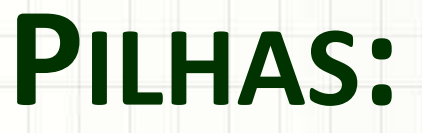

#### LISTAS COM OUTRA REGRA PARA ENTRADA E SAÍDA

۔

۔

- Comum: ordem de remoção → armazenamento
- Exemplo: organizando entregas de Pizza

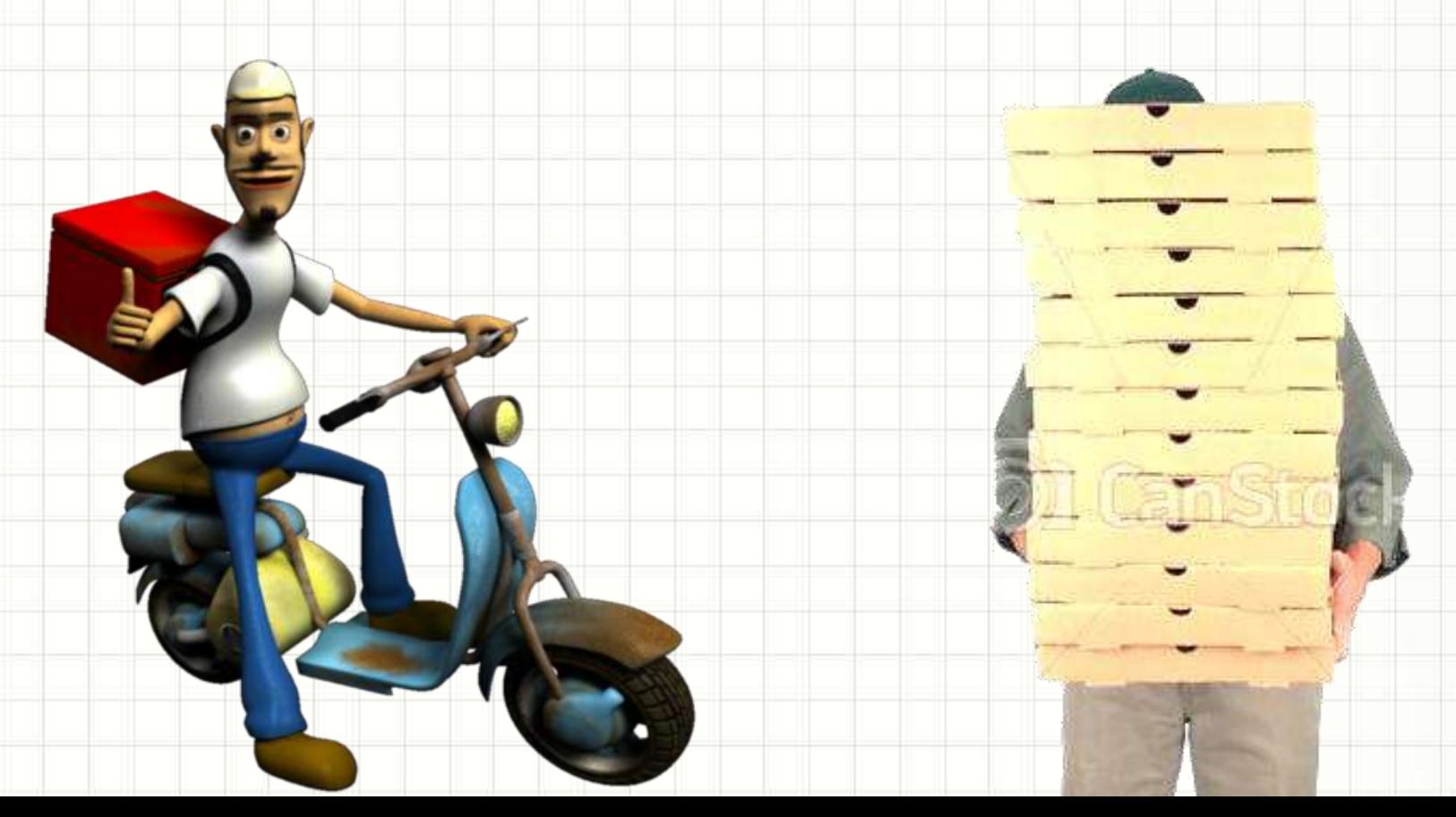

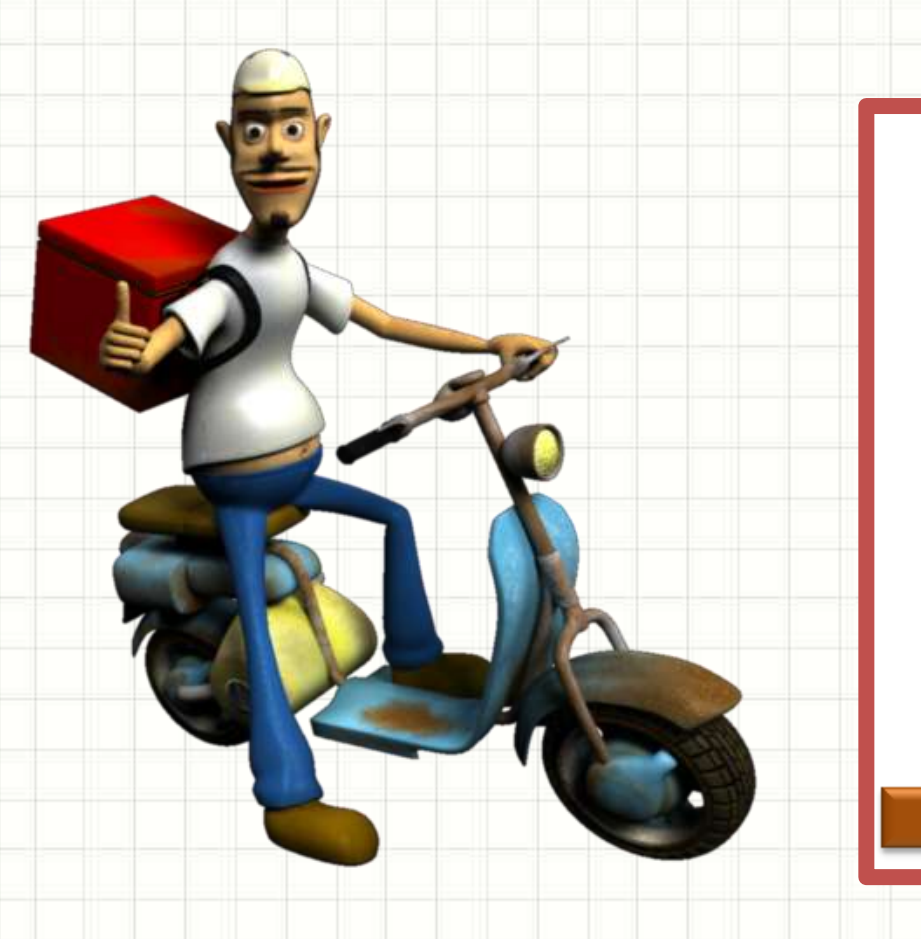

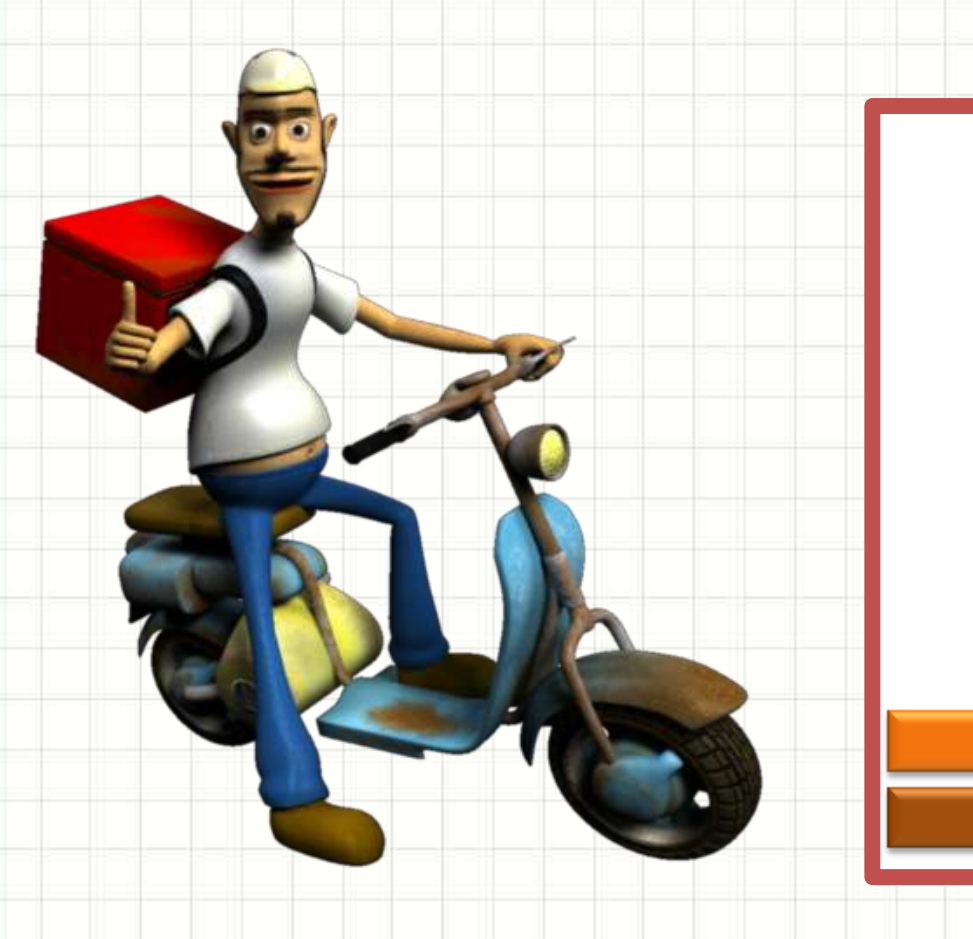

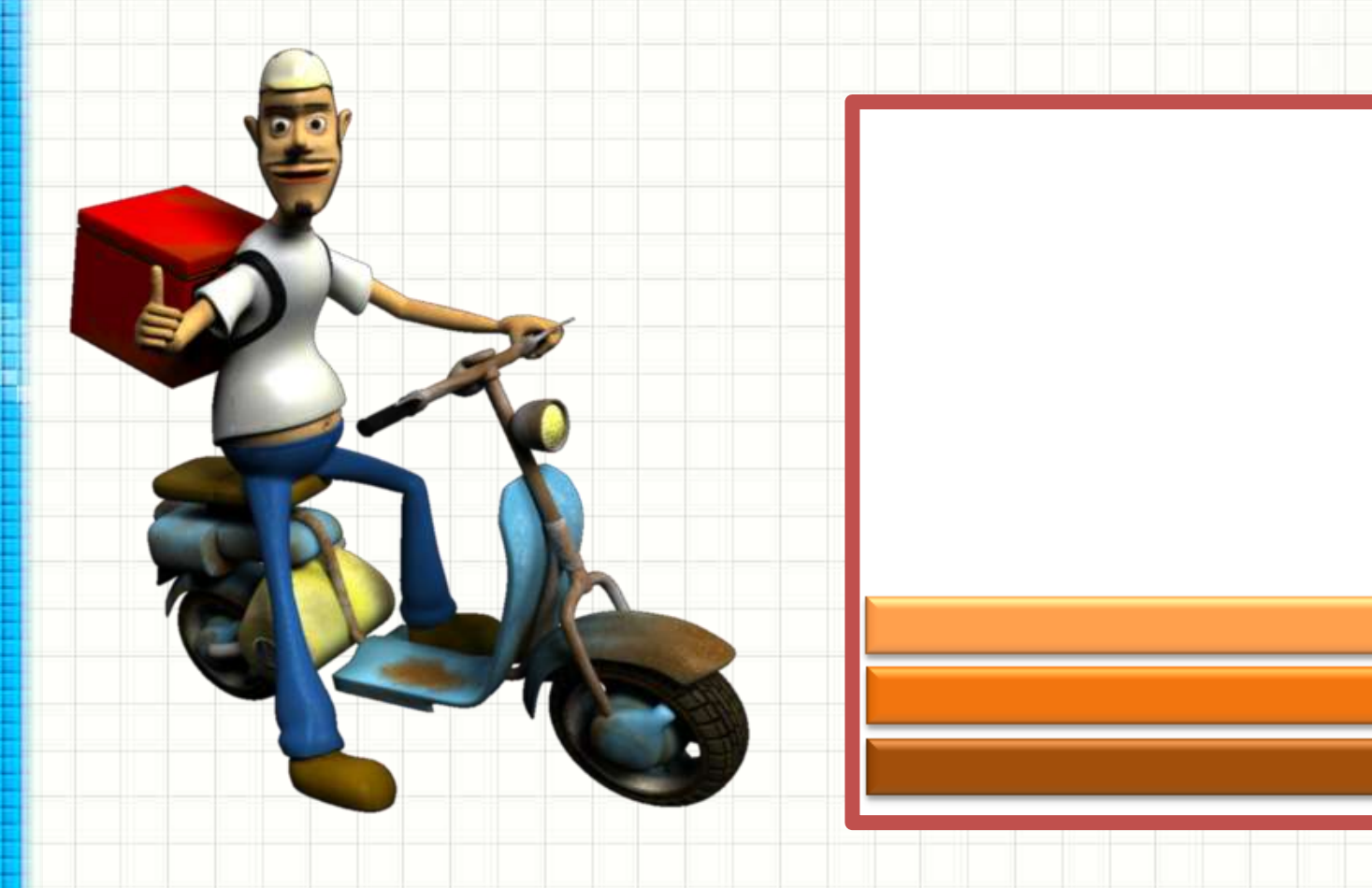

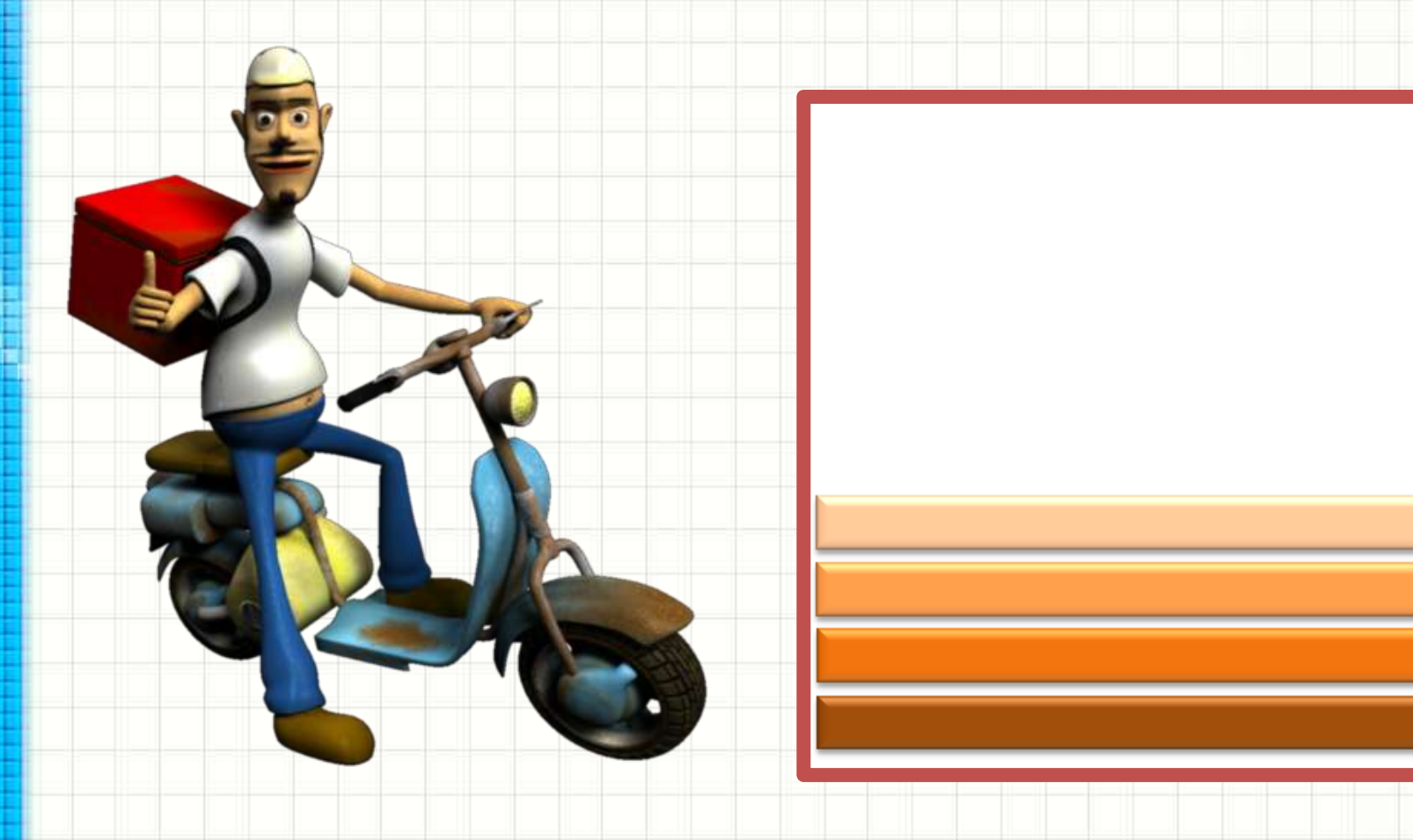

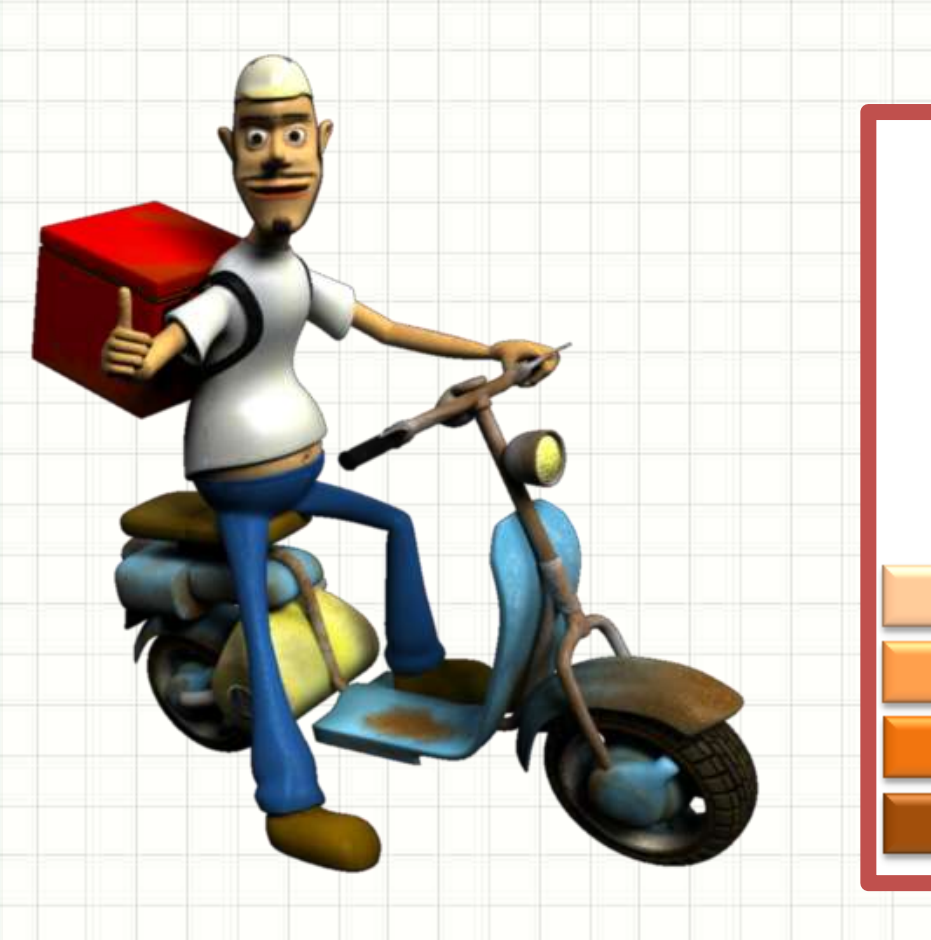

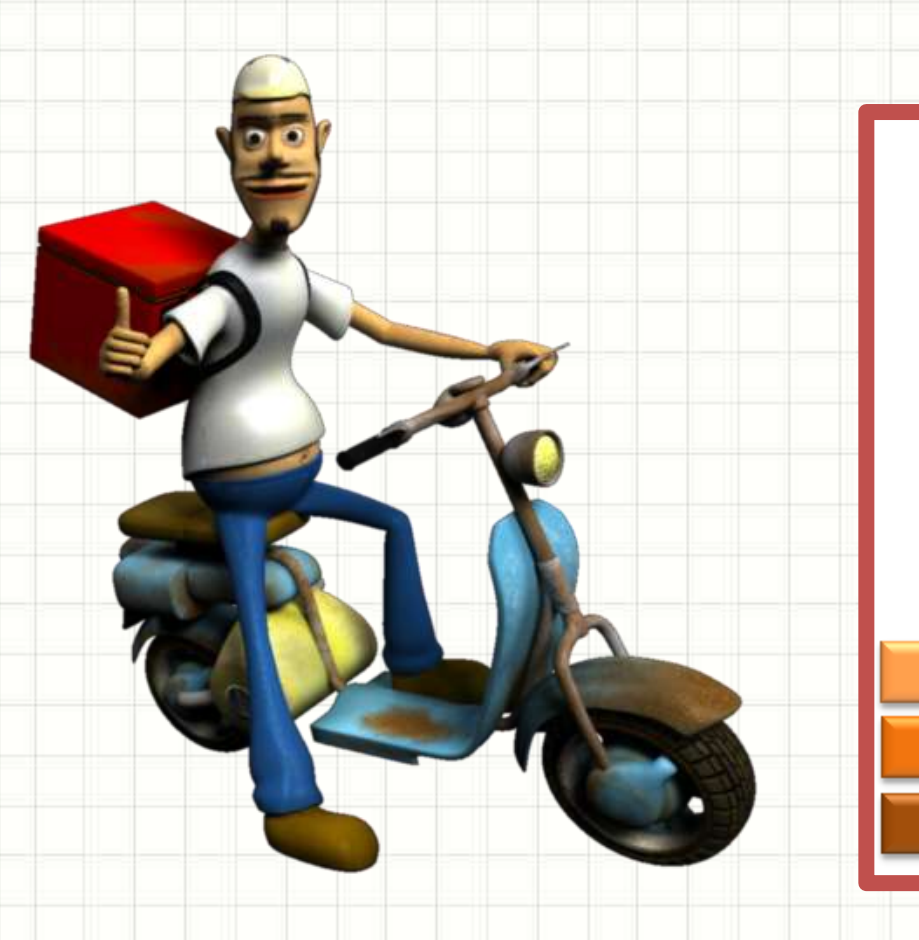

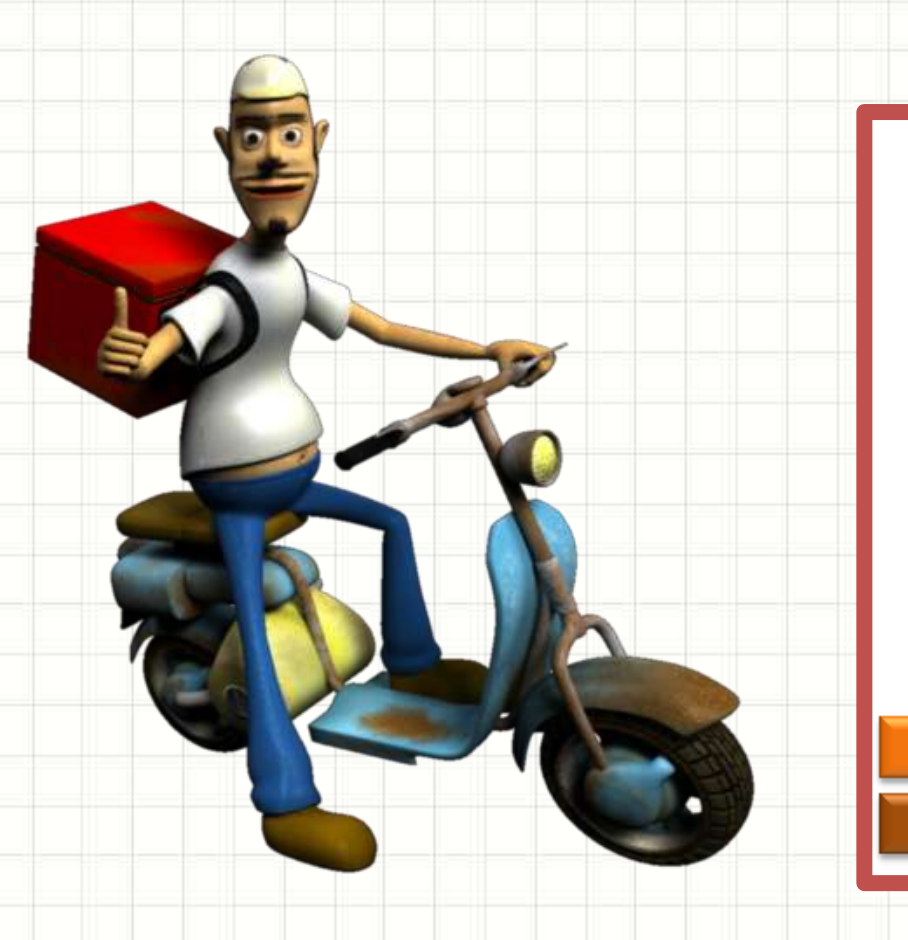

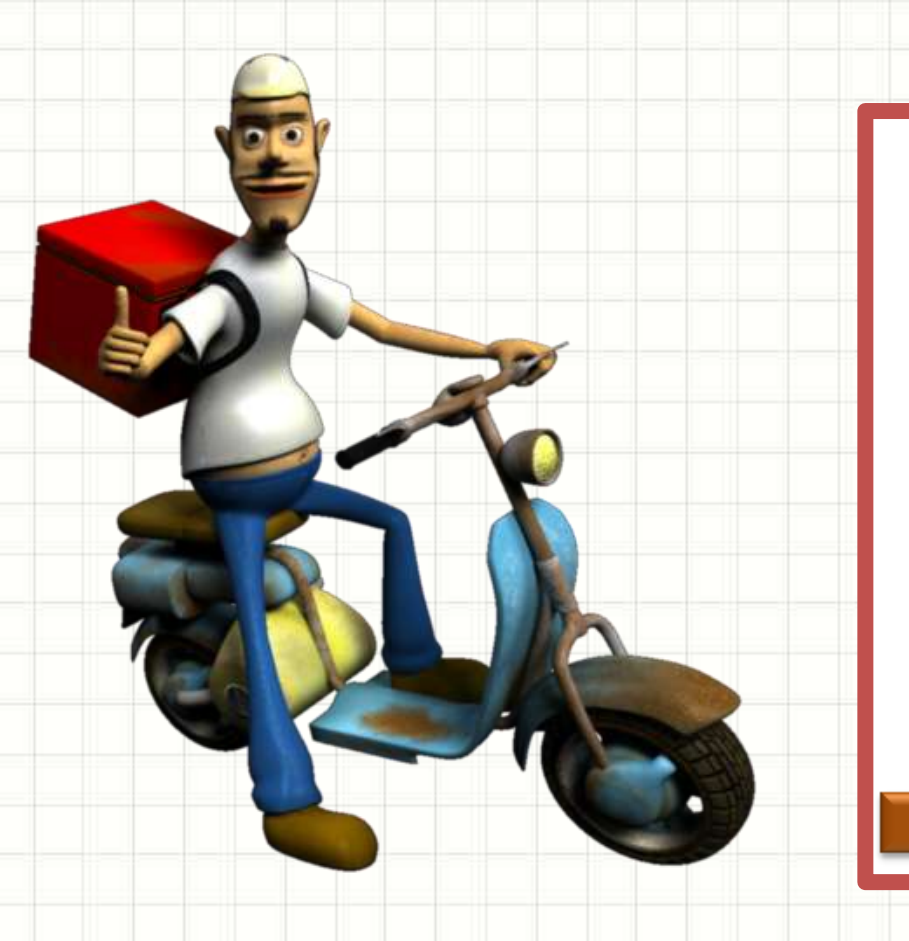

### • Observe...

- A última pizza a entrar...
- Será a primeira a sair...

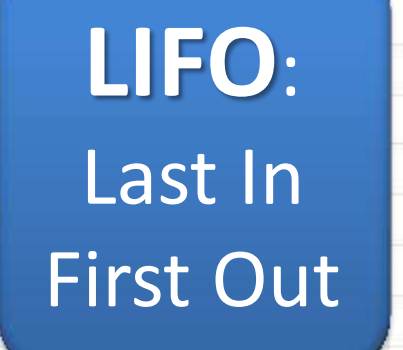

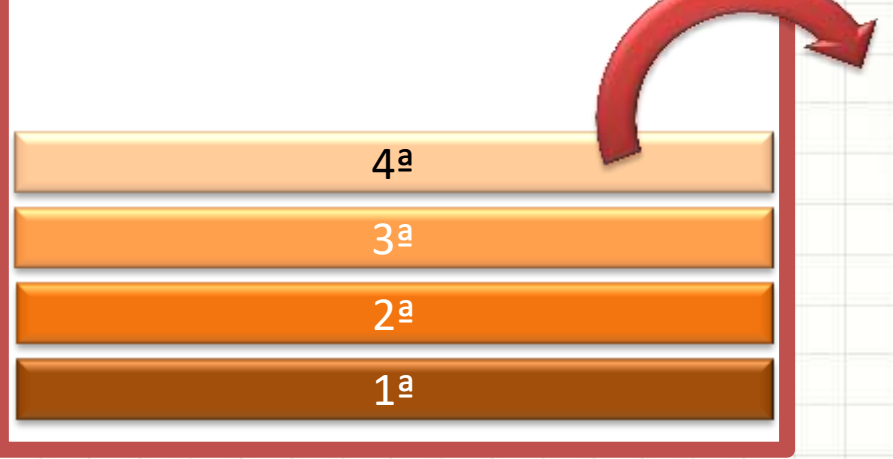

### Implementando Pilhas

- Comandos append() e pop(-1)
	- Observe o uso:

#### **aula15ex02.py**

# Colocando Pizzas na Pilha  $pilha = []$ pilha.append("Calabresa") pilha.append("Mussarela") pilha.append("Pepperoni") print( pilha.pop() ) print( pilha.pop() ) print( pilha.pop() )

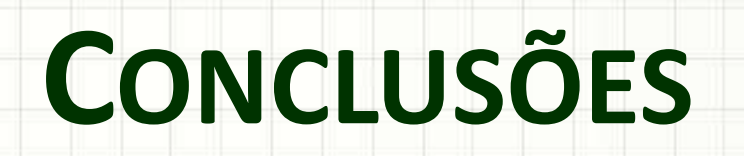

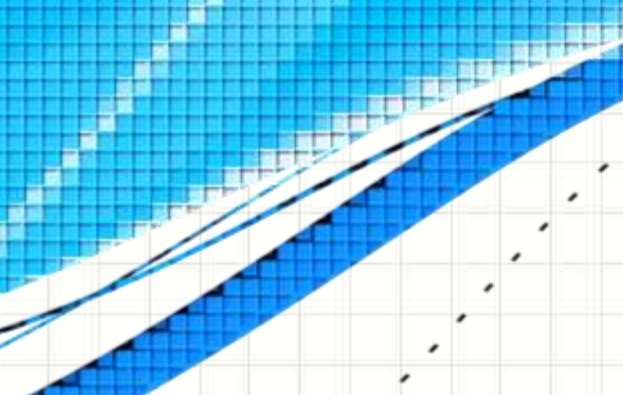

۔

۔

### Resumo

• Listas...

– Permitem implementar Filas e Pilhas

- Possuem regras fixas para entrada e saída – FIFO x LIFO
- Prepare-se para a prova!

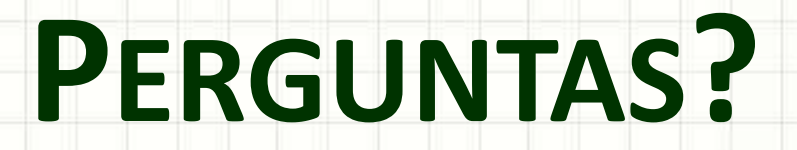

۔

۰